# EleiçãoNet - SIAS - Tutorial de Votação Web

#### **Início da votação:** 03/07/2023 às 08h. **Término da votação:** 07/07/2023 às 18h.

- 1. No dia da votação, acesse o endereço [https://sias.eleicaonet.com.br](https://sias.eleicaonet.com.br/#/) e clique em "VOTE AQUI";
- 2. Na cédula de votação, insira seu CPF e senha recebida por e-mail ou SMS, em seguida clique em CONFIRMAR ;

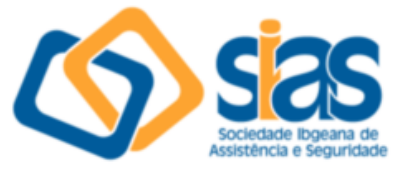

### **SIAS 2023**

#### A votação tem início às 8h do dia 03/07/2023 e finaliza às 18h do dia 07/07/2023. (horário de Brasília).

- 1. Autentique-se informando seu CPF e senha recebida por e-mail ou SMS
- 2. Caso tenha esquecido ou não tenha recebido a sua senha, você pode recuperá-la digitando seu CPF, e em seguida, clicando no botão: RECUPERAR SENHA. Na tela seguinte, selecione um meio de recuperação (E-mail ou SMS) e preencha seu e-mail ou celular, o mesmo cadastrado na SIAS e clique em ENVIAR. Verifique a caixa de SPAM / lixo eletrônico de seu e-mail também.
- 3. Garanta o registro do voto aguardando a visualização do comprovante de votação.

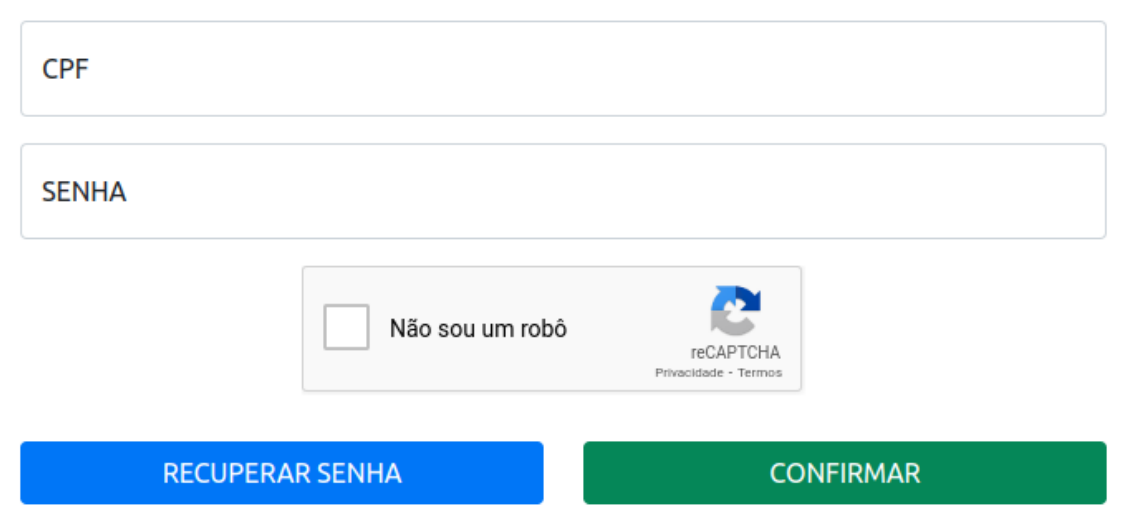

3. Confira seu CPF e Informe sua DATA DE NASCIMENTO e em seguida clique em CONFIRMAR;

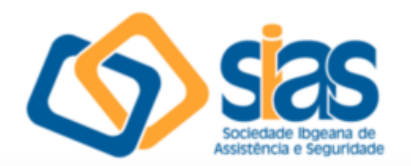

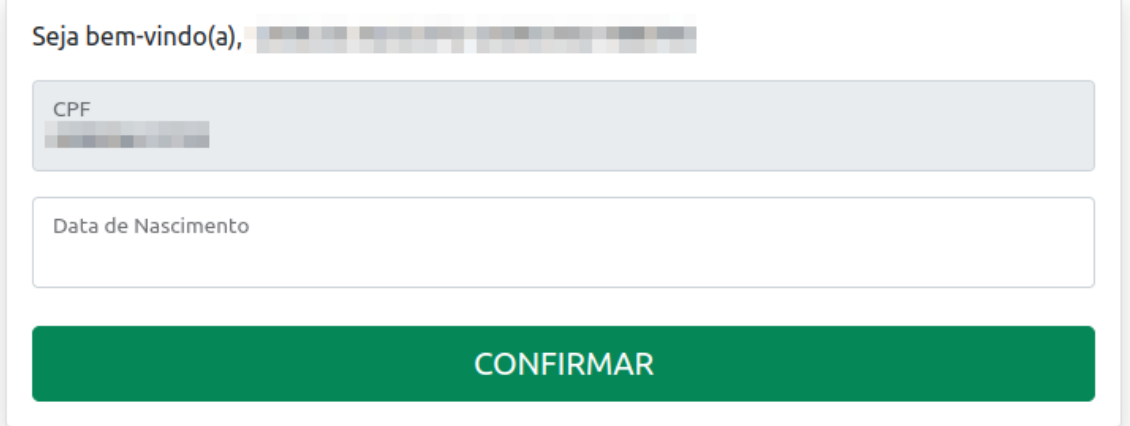

4. Leia as instruções e clique no botão "VOTAR";

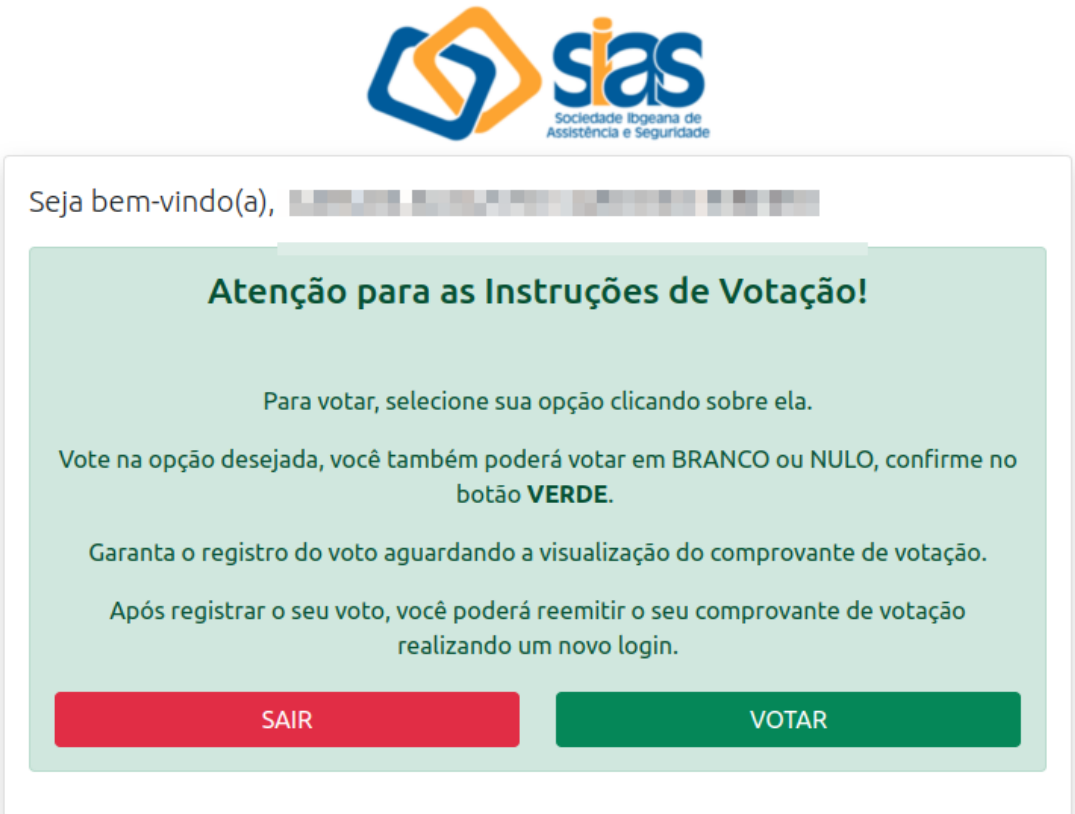

5. Vote para o CONSELHO DELIBERATIVO, selecione o candidato desejado e clique em "CONFIRMAR". Você também poderá votar em BRANCO ou NULO;

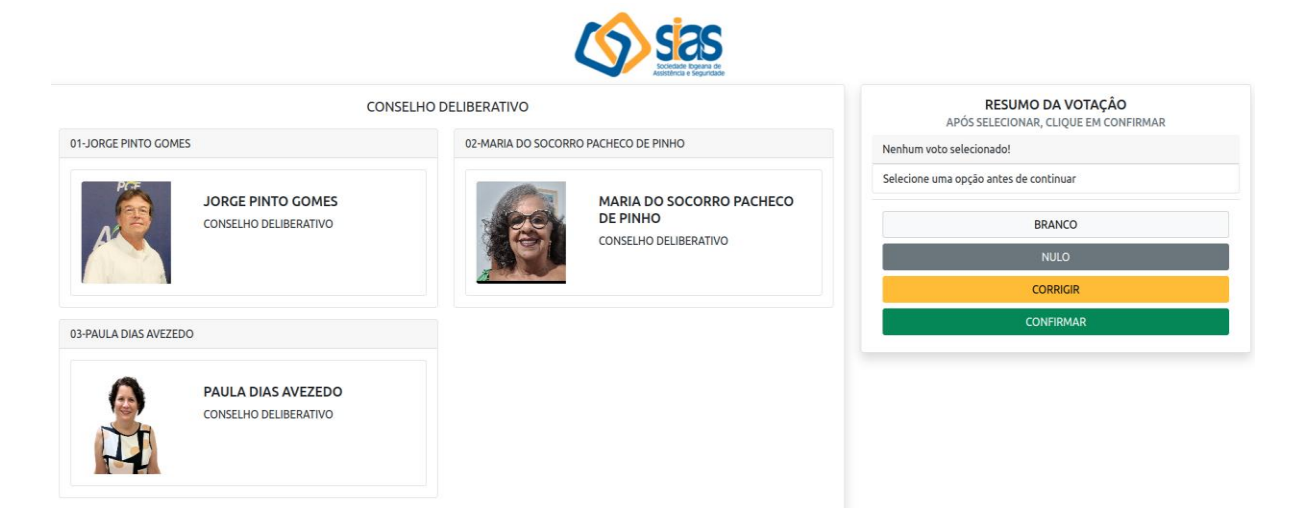

6. Vote para o CONSELHO FISCAL, selecione o candidato desejado e clique em "CONFIRMAR". Você também poderá votar em BRANCO ou NULO;

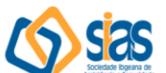

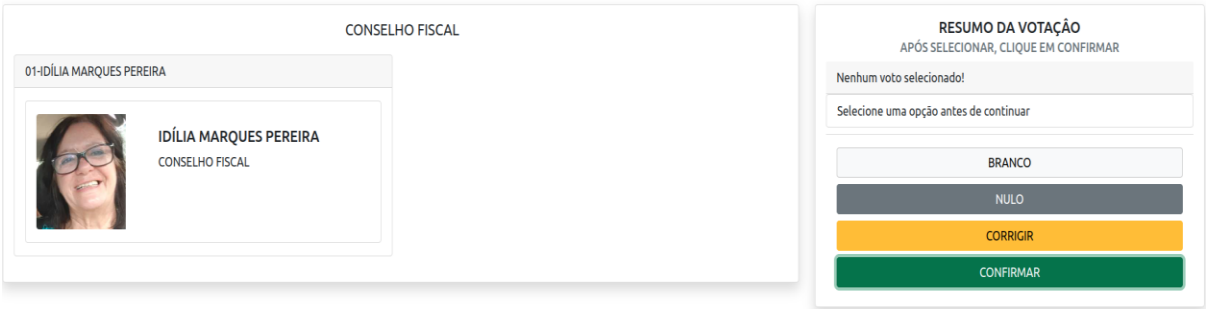

7. Verifique seus votos, e clique em "CONFIRMAR" para confirmar seu voto; Caso deseje alterar, clique no botão "CORRIGIR" e refaça o seu voto.

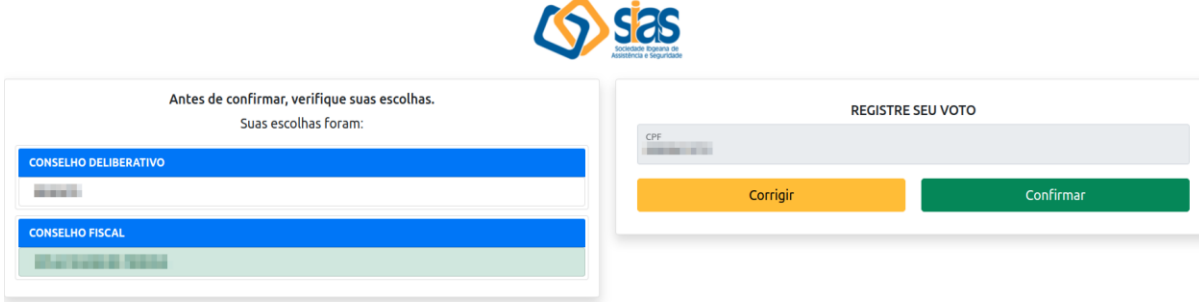

8. Aguarde a emissão do seu comprovante de votação;

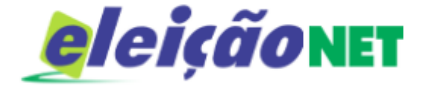

## **ESTE É O SEU COMPROVANTE DE VOTAÇÃO**

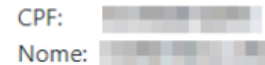

Nº do comprovante:

#### AF5D6E817AA34E63EC3D358DEAFB9D88910B460E4FCFD48D3A3B1FF9528AC368

Este documento comprova que você acessou o sistema de eleição para and the pelo endereço de IP and the registrou seu voto com sucesso comprovante clicando no botão abaixo:

IMPRIMIR COMPROVANTE

RETORNAR À TELA INICIAL

### Agradecemos sua participação!

**FIM**